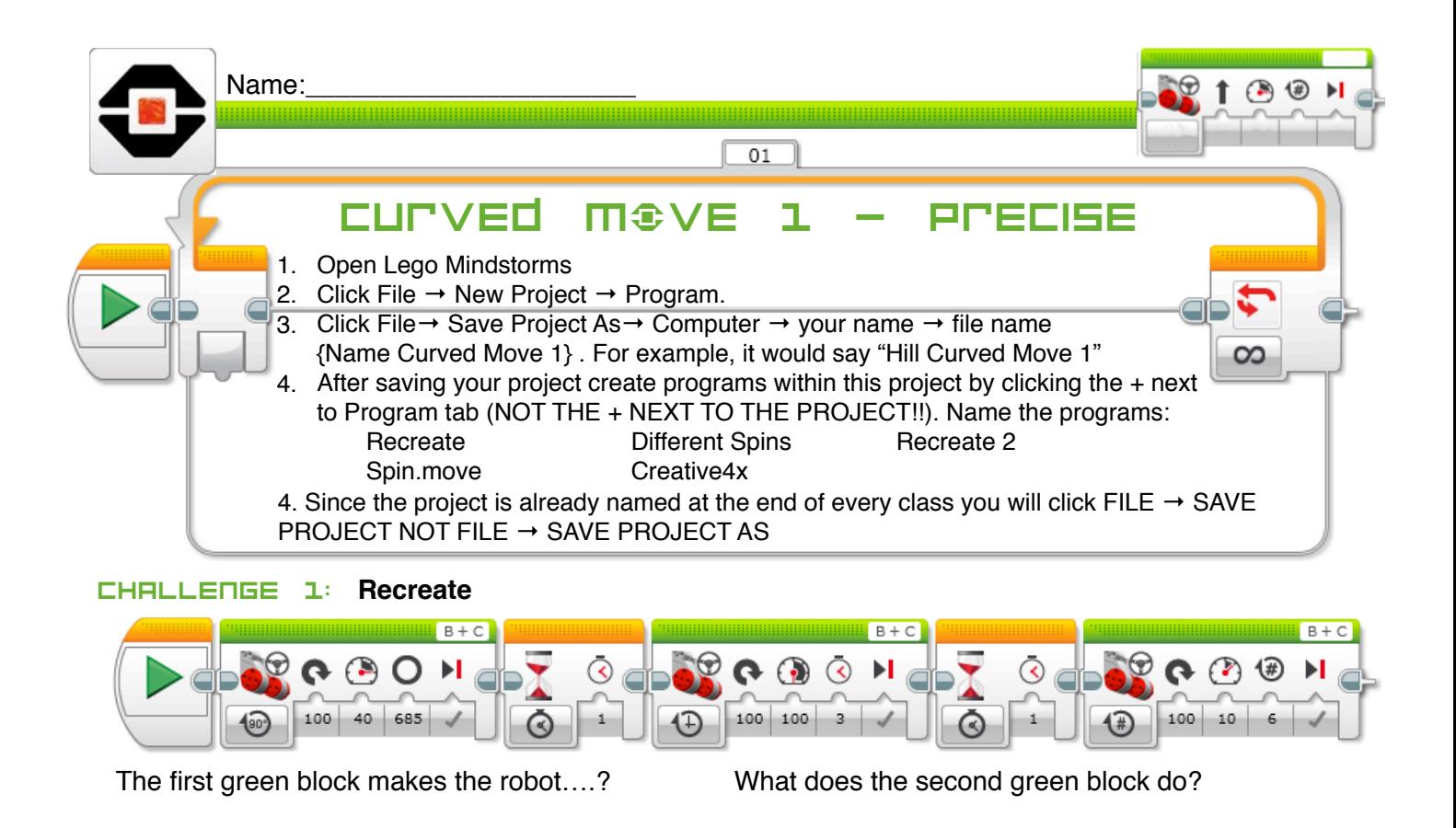

What does the third green block do?

## Challenge 2: **Different spins**

Create the exact same program as above, but change the first arrow block to -100 for each green block. What changes? Why? What does this tell you about the values and direction?

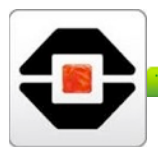

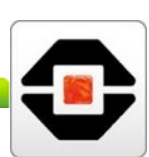

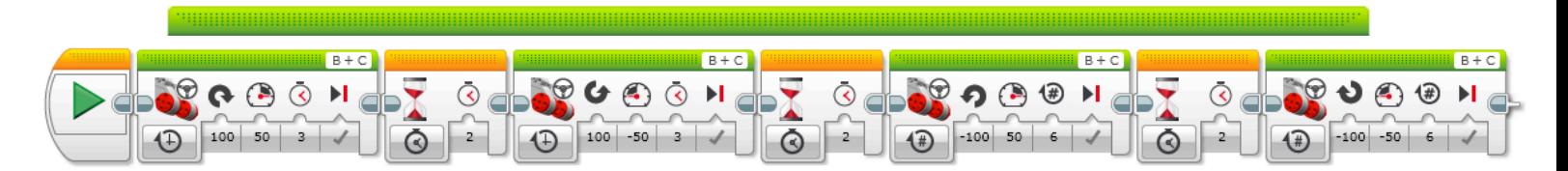

## Challenge 3: **Recreate 2**

This program involves negative values in different places. What did you notice about the spinning of the robot? Were anything the same? Different? Remind you of multiplying in math in any way?

## Challenge 4: **Create a program to spin and move your robot**

Using any power, make a precise spin about 90 degrees in either direction, wait 2 seconds and then move your robot forward 30 cm (you can use degrees, rotations or time to move forward). Write your coding below.

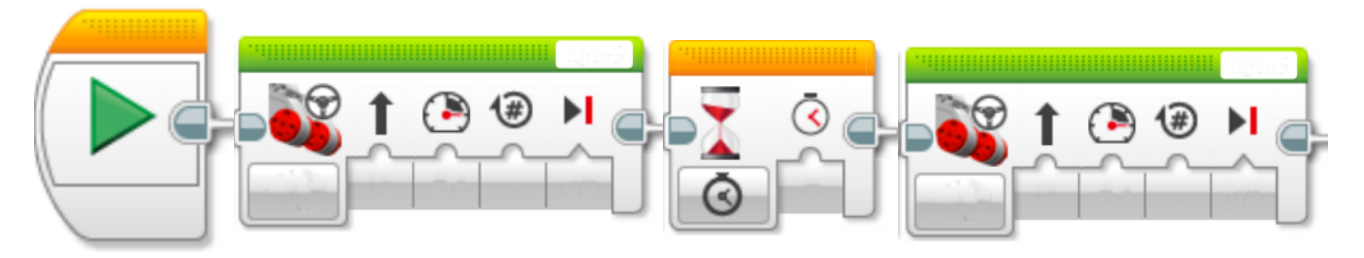

## Challenge 5: **Create a program to make your robot move all around**

Time to be creative. Make a program where you robot does 4 precise turns and 4 straight movements. You can choose to wait between moves or not.

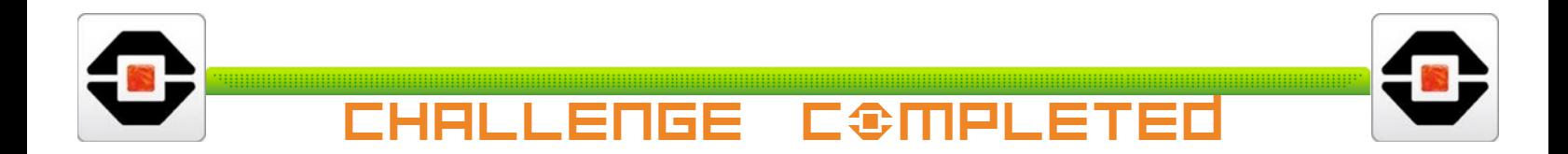